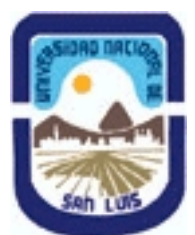

# **Ministerio de Cultura y Educación Universidad Nacional de San Luis Facultad de Ingeniería y Ciencias Agropecuarias Departamento: Ciencias Básicas Area: Computación**

# **(Programa del año 2017) (Programa en trámite de aprobación) (Presentado el 26/09/2017 16:22:55)**

### **I - Oferta Académica**

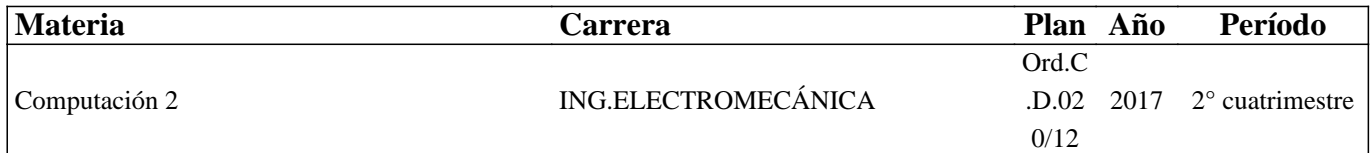

### **II - Equipo Docente**

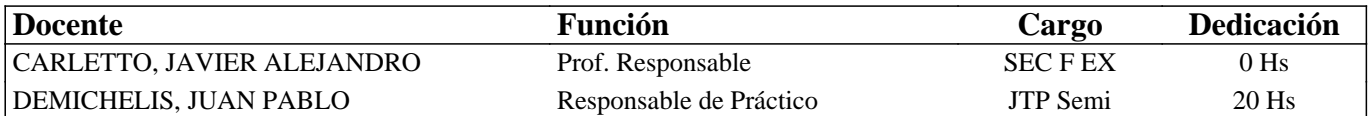

### **III - Características del Curso**

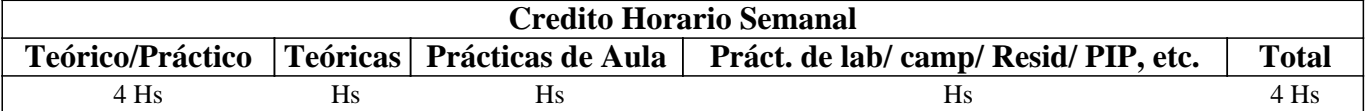

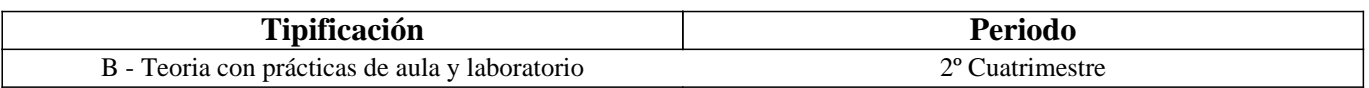

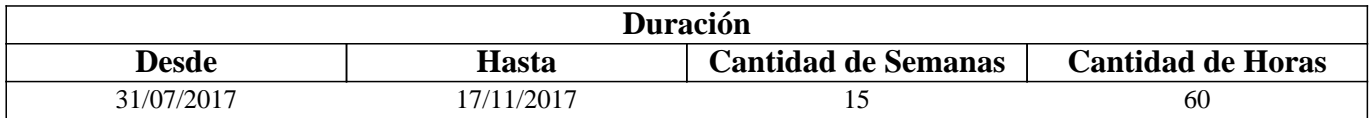

# **IV - Fundamentación**

La presente materia se fundamenta en la necesidad del ingeniero de conocer las técnicas básicas de diagramación y programación, como así también, conocer y manejar herramientas informáticas para la resolución de problemas donde intervienen métodos numéricos para la resolución y simulación de modelos de aplicaciones comunes en todas las materias tecnológicas básicas y específicas.

# **V - Objetivos / Resultados de Aprendizaje**

Esta materia tiene como objetivos que el alumno logre:

Conocer las estructuras básicas necesarias para realizar programas y la representación gráfica de los algoritmos y modelos matemáticos.

Utilizar herramientas computacionales básicas para la codificación de algoritmos y resolución de problemas matemáticos.

Conocer los fundamentos de los métodos numéricos necesarios para la resolución de problemas y la resolución

computacional de los mismos.

Conocer los principios de los sistemas de información.

### **VI - Contenidos**

**Unidad Temática Nro. 1.INTRODUCCIÓN A MATLAB** 

Objetivo específico: que el futuro profesional logre conocer el funcionamiento básico del entorno MATLAB como herramienta informática.

Desarrollo:

1-a.- Generalidades.

- 1-b.- Elementos y entorno operativo.
- 1-c.- Comandos matemáticos básicos.
- 1-d.- Manejo de la Ayuda
- 1-e.- Graficas: Comandos y alternativas.
- 1-f.- Utilización de archivos de comando, edición, depuración.

#### **Unidad Temática Nro. 2. INTRODUCCIÓN A LA PROGRAMACIÓN – TÉCNICAS DE DIAGRAMACIÓN**

Objetivos específicos: Que el futuro profesional logre conocer las principales características y estructura general que debe tener cualquier programa de computación. Que sea capaz de resolver problemas simples mediante técnicas de diagramación

#### **Desarrollo:**

2-a.- Algoritmos.

2-b.- El Proceso de Resolución de Problemas. Etapas de la Resolución de Problemas. Estrategia de resolución.

2-c.- Estructura general de un programa – modularidad – datos - constantes y variables

2-d.-Técnicas de Diagramación: Diagramas de flujo y Organigramas de Chapin o de Nassi/Schneiderman: introducción,

símbolos. Estructuras básicas: lineales, selectivas y repetitivas. Estructuras anidadas. Contadores y acumuladores.

2-e.- Introducción a las estructuras de datos. Vectores y matrices. Operaciones: recorrido, asignación, actualización, desplazamiento, ordenamiento.

2-f.-Lenguajes de programación – Clasificación – Paradigmas de programación

2-g.- Resolución de Problemas Simples – Secuenciales - Bifurcación

### **Unidad Temática Nro. 3. PROGRAMACIÓN EN MATLAB**

Objetivos específicos: Que el futuro profesional logre codificar algoritmos en matlab, y dominar esta herramienta para la utilización en cursos superiores.

#### **Desarrollo:**

3-a.- Funciones en Matlab: Intrínsecas y de usuario

3-b.- Instrucciones de Matlab para programación: Entrada/Salida – Bifurcaciones – Iteraciones.

3-c.- Codificación de algoritmos en Matlab

### **Unidad Temática Nro. 4. PROGRAMACIÓN ORIENTADA AL CÁLCULO NUMERICO**

Objetivo específico: Que el futuro profesional logre conocer el fundamento de los métodos matemáticos necesarios para la resolución de modelos en ingeniería y los pasos necesarios para construir y codificar sus algoritmos.

### **Desarrollo:**

4-a.- Errores.

- 4-b.- Solución numérica de ecuaciones no lineales.
- 4-c.- Resolución de sistemas de ecuaciones lineales por un método directo.
- 4-d.- Resolución de sistemas de ecuaciones lineales por un método iterativo.
- 4-e.- Resolución de sistemas de ecuaciones no lineales.
- 4-f.- Resolución de ecuaciones diferenciales ordinarias.
- 4-g.-Resolución de ecuaciones diferenciales parciales.
- 4-h.-Integración numérica.

4-i.- Ajuste de curvas.

#### **Unidad Temática Nro. 4. INTRODUCCION A LOS SISTEMAS DE INFORMACION**

Objetivos: Que el futuro profesional llegue a conocer la importancia de los sistemas de información y las principales herramientas para el desarrollo y administración de sistemas, enfocados fundamentalmente desde el punto de vista del usuario.

**Desarrollo:** 

4-a.- Generalidades

4-b.- Qué es el análisis y diseño de sistemas?

4-c.- Conceptos de sistemas organizacionales

4-d.- Categorías de sistemas de información

4-e.- Estrategias para el desarrollo de sistemas

4-f.- Implantación y evaluación

4-g.- Herramientas para el desarrollo de sistemas

### **VII - Plan de Trabajos Prácticos**

Trab. Práctico Nro. 1: Introducción a Matlab

Trab. Práctico Nro. 2: Técnicas de Diagramación: Diagramas de flujo – Codificación De algoritmos.

Trab. Práctico Nro. 3: Cálculo Numérico con Matlab

Trab. Práctico Nro. 4: Diseño preliminar de un sistema de información básico.

# **VIII - Regimen de Aprobación**

### METODOLOGÍA DE DICTADO Y APROBACIÓN DE LA ASIGNATURA

#### METODOLOGÍA:

El dictado de la asignatura, se realizará según lo detallado en el programa analítico y en general el dictado será teórico-práctico. El alumno dispondrá en forma permanente de todos los trabajos prácticos, guías de estudio, material complementario y auto evaluaciones, como así también foros de consulta y discusión en la plataforma claroline http://www.fica.unsl.edu.ar/claroline.

Cada Unidad se comenzará con una clase teórica introductoria para que puedan comenzar con el práctico y se irá completando la teoría a medida que se avance en la resolución del mismo.

REGIMEN DE REGULARIDAD:

Condiciones para promocionar el curso

Sólo podrán acceder a este régimen los alumnos que cumplan con las condiciones requeridas para cursar la asignatura que estipula el régimen de correlatividades vigentes en el plan de estudios de la carrera y se encuentren debidamente inscriptos en este curso.

- Asistencia al 70% de las actividades presenciales programadas.

- Aprobación del 100% de las evaluaciones parciales prácticas o sus recuperaciones.

Características de las evaluaciones:

• Para regularizar la asignatura, los alumnos deberán aprobar la totalidad de las evaluaciones prácticas previstas. La

evaluación se realizará a través de la resolución de problemas, de características similares a lo resuelto en el práctico.

• Esta evaluación se realizará en forma individual, fijándose dos fechas para realizar las evaluaciones (parcial y recuperatorio) . En caso de no haber aprobado en ninguna de las dos instancias, existirá una recuperación extraordinaria para cada examen parcial.

Es decir, existirá para cada instancia de evaluación, PARCIAL, 1º RECUPERATORIO y 2º RECUPERATORIO

Régimen de Promoción sin examen final:

Sólo podrán acceder a este régimen los alumnos que cumplan con las condiciones requeridas para cursar y aprobar la asignatura que estipula el régimen de correlatividades vigentes en el plan de estudios de la carrera y se encuentren debidamente inscriptos en este curso.

Condiciones para promocionar el curso sin examen final (modalidad teórico-práctica):

•Asistencia al 70% de las actividades presenciales programadas.

•Aprobación del 100% de las evaluaciones parciales teóricas o sus recuperaciones, con un mínimo de 7 (siete) puntos. • Aprobación del 100% de las evaluaciones parciales prácticas o sus recuperaciones.

•Aprobación de la actividad final integradora.

Características de las evaluaciones:

Las evaluaciones constarán de dos etapas, una teórica y una práctica (Evaluadas en forma conjunta). La primera, realizarán a través de un examen donde el alumno deberá exponer o responder las preguntas que se le formulen acerca de los temas contenidos en las Unidades Temáticas evaluadas. La segunda se realizará a través de la resolución de problemas, de características similares a lo resuelto en el práctico.

Las evaluaciones se realizarán en forma individual, fijándose dos fechas para realizar las evaluaciones (parcial y recuperatorio)

En caso de no haber aprobado en ninguna de las dos instancias, existirá una recuperación extraordinaria para cada examen parcial.

Es decir, existirá para cada instancia de evaluación, PARCIAL, 1º RECUPERATORIO y 2º RECUPERATORIO Pudiendo alcanzarse la condición de promoción en cualquiera de las instancias.

Al final del curso se llevará a cabo una actividad final integradora, en la que podrán participar los alumnos que han cumplido con el porcentaje de asistencia estipulado y la aprobación los Trabajos Prácticos y las evaluaciones parciales requeridas (o sus recuperatorios).

La nota final en la materia surgirá del promedio de todas las notas obtenidas en los distintos exámenes, teóricos y prácticos y la evaluación final integradora.

Régimen de Promoción con examen final para Alumnos Libres:

Sólo podrán acceder a este régimen los alumnos que registraron su inscripción anual en el período establecido y aquellos que estén comprendidos en alguna de las siguientes opciones;

a. Los alumnos que estando inscriptos en el curso como promocionales o regulares, no cumplieron con los requisitos estipulados en el programa para esas categorías.

b. Los alumnos no inscriptos para cursar, que cumplen con las correlativas requeridas para rendir el curso.

c. los alumnos que han obtenido la regularización en el curso, pero el plazo de su validez ha vencido.

Para rendir el curso como alumno libre, éste deberá inscribirse en los turnos de exámenes estipulados en el calendario de la Universidad, al igual que los alumnos regulares.

Características de las evaluaciones:

El examen versará sobre la totalidad del último programa, contemplando los aspectos teóricos y prácticos del curso. El examen constará de una instancia referida a los trabajos prácticos y tras su aprobación, una instancia teórica. Para aprobar el curso el alumno deberá obtener como calificación mínima de 4 (cuatro) puntos como promedio de las notas obtenidas en la instancia práctica y en la teórica, no pudiendo ser menor a 4 (cuatro) en cada una de ellas.

La modalidad del examen final podrá ser escrita u oral de acuerdo a como lo decida el tribunal evaluador. Se aconseja al alumno que desee rendir un examen libre ponerse en contacto previo con el responsable del curso para recabar mayor información.

### **IX - Bibliografía Básica**

**[1]** - Apuntes desarrollados por el Área de Computación de la FICA.

**[2]** - Aprenda a programar como si estuviera en primero – Apunte Libre de la Escuela superior de Ingenieros de San Sebastián - Autores Iker Aguinaga, Gonzalo Martínez, Javier Díaz.

**[3]** - Aprenda Matlab 7.0 como si estuviera en primero – Apunte Escuela Técnica Superior de Ingenieros Industriales

Universidad Politécnica de Madrid Autores: Javier García de Jalón, José Ignacio Rodríguez, Jesús Vidal - 2005

**[4]** - Métodos numéricos Aplicados a la ingeniería - Nieves, Antonio y Federico C. Domínguez. Casa Editorial: CECSA 2da Ed. 2002

**[5]** - Lenguajes de Diagramas de Flujo – Forsythe, Keenan y otros. - editorial Limusa – 1974

**[6]** - Metodología de la Programación. Diagramas de flujo algoritmos y programación estructurada – Luis Joyanes Aguilar – McGraw Hill – 1987

**[7]** - Análisis y Diseño de Sistemas de Información – James A. Senn – Mc Graw Hill -1998

### **X - Bibliografia Complementaria**

**[1]** - Análisis Numérico - Burden, Richar y Faires, Douglas. Grupo Editorial Iberoamericana – 2003

**[2]** - Solución de problemas de ingenieria con Matlab – Delores m. Etter. Editorial Prentice Hall 1997

**[3]** - Métodos numéricos para ingenieros – Chapra Canale – McGraw Hill – 2002

**[4]** - Calculo numérico utilizando Matlab – Shoichiro Nakamura. Editorial Pearson Educacion 1997

**[5]** - Métodos numéricos aplicados con software. Matlab – Shoichiro Nakamura. Editorial Pearson Educacion 1997

### **XI - Resumen de Objetivos**

Conocer las estructuras básicas necesarias para realizar programas y la representación gráfica de los algoritmos y modelos matemático, utilizando un lenguaje de programación para resolución de problemas simples.

# **XII - Resumen del Programa**

Unidad Temática Nro. 1.INTRODUCCIÓN A MATLAB Unidad Temática Nro. 2. INTRODUCCIÓN A LA PROGRAMACIÓN – TÉCNICAS DE DIAGRAMACIÓN Unidad Temática Nro. 3. PROGRAMACIÓN EN MATLAB Unidad Temática Nro. 4. PROGRAMACIÓN ORIENTADA AL CÁLCULO NUMERICO Unidad Temática Nro. 5. INTRODUCCIÓN A LOS SISTEMAS DE INFORMACIÓN

# **XIII - Imprevistos**

--- Para el caso de medidas de fuerza que alteren sustancialmente el dictado de la asignatura, se implementarán sistemas de autoestudio, guías y consultas on-line sobre plataforma Claroline. Para posibilitar que los alumnos alcancen los objetivos previstos en este programa.

# **XIV - Otros**

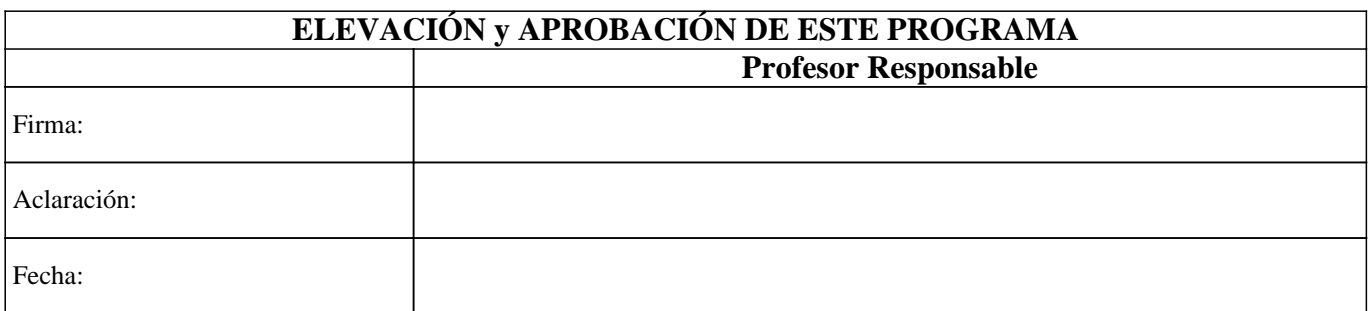